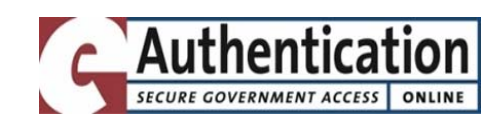

# **E-Authentication Federation Adopted Schemes**

Business Owner: Federation Management Creation Date: 1/19/2007 Last Updated: 5/04/2007 Version: EA-DD-0006-2.0-F Audience: Public

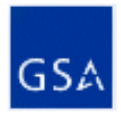

# **Document History**

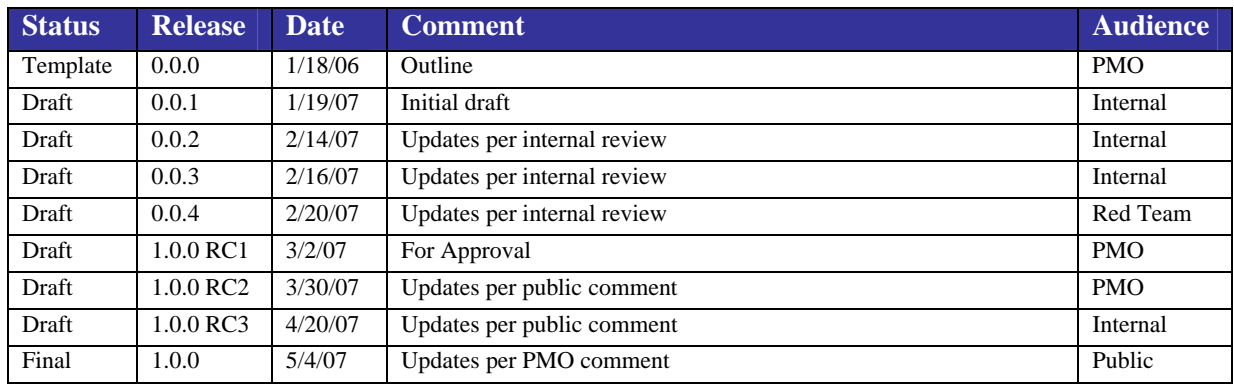

# **Editors**

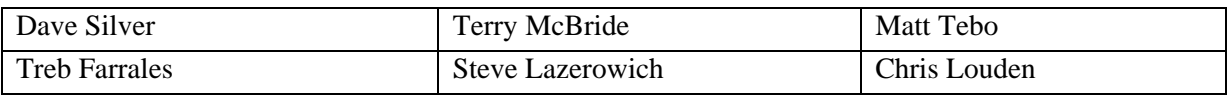

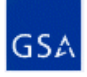

# **Document Introduction**

As part of the President's Management Agenda, the U.S. E-Authentication Identity Federation (Federation) enables trust and confidence in E-Government transactions via integration of policy and technical infrastructure for electronic authentication. The result is the Authentication Service Component (ASC). The ASC is a federated architecture strategically designed to support different identity assurance schemes simultaneously. Some schemes support assertion-based authentication (i.e., authentication of PIN and Password credentials), while other schemes support certificate-based authentication directly to the relying party (RP) (i.e., authentication of Public Key Infrastructure (PKI) digital certificates).

Adopted schemes are different from one another. Accordingly, each adopted scheme has its own specification for ASC use. At a minimum, the specifications address (a) high-level ASC transaction flows, and (b) governance. One should not assume that topics discussed for one adopted scheme (e.g., features, use cases, transaction protocols, governance) apply to other adopted schemes.

By integrating with the ASC, an application owner uses a standard approach for federated authentication, rather than building or maintaining an authentication structure. The SAML schemes described in this document support assertion-based authentication. An alternative scheme, PKI, supports certificate-based authentication directly to the RP.

The primary audience for this document is non-technical personnel responsible for a Federation member system based on any of the adopted schemes described herein. This includes, but is not limited to senior managers, program managers, project managers, contracting officers, and operations staff. In addition, technical staff and implementers of Federation member systems using any of the adopted schemes described herein are encouraged to read this document as they may benefit from doing so.

This document is part of the ASC technical suite, which also includes the *Technical Approach for the Authentication Service Component* and *E-Authentication Federation Architecture 2.0 Interface Specifications*. For complete comprehension, please read this document after the Technical Approach and prior to applicable Interface Specifications.

Figure 1-1 shows the documentation relationships for E-Authentication. The current version of each E-Authentication document is available on the Federation website at <http://www.cio.gov/eauthentication.>

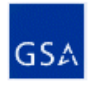

<span id="page-3-0"></span>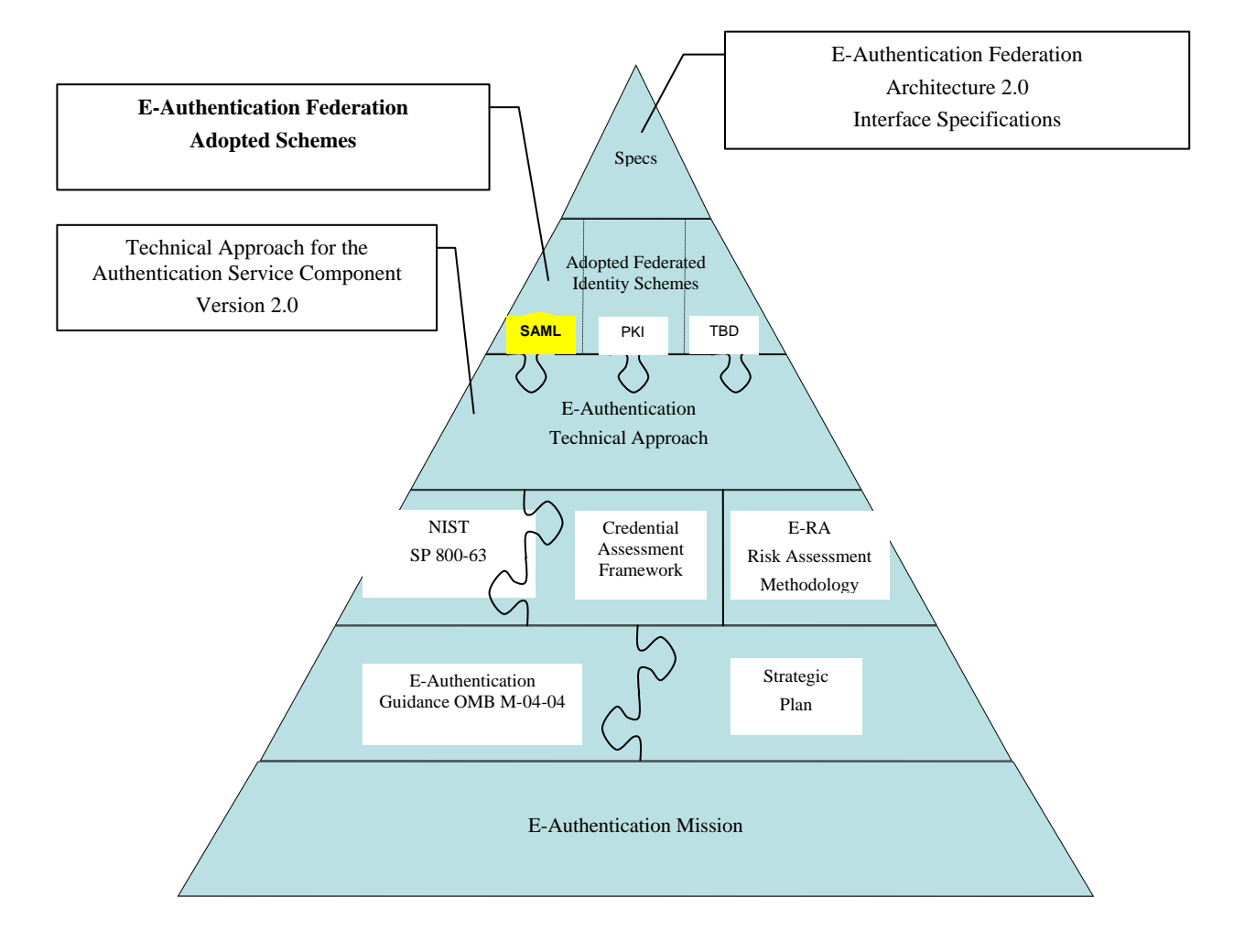

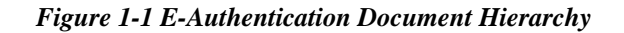

# **Table of Contents**

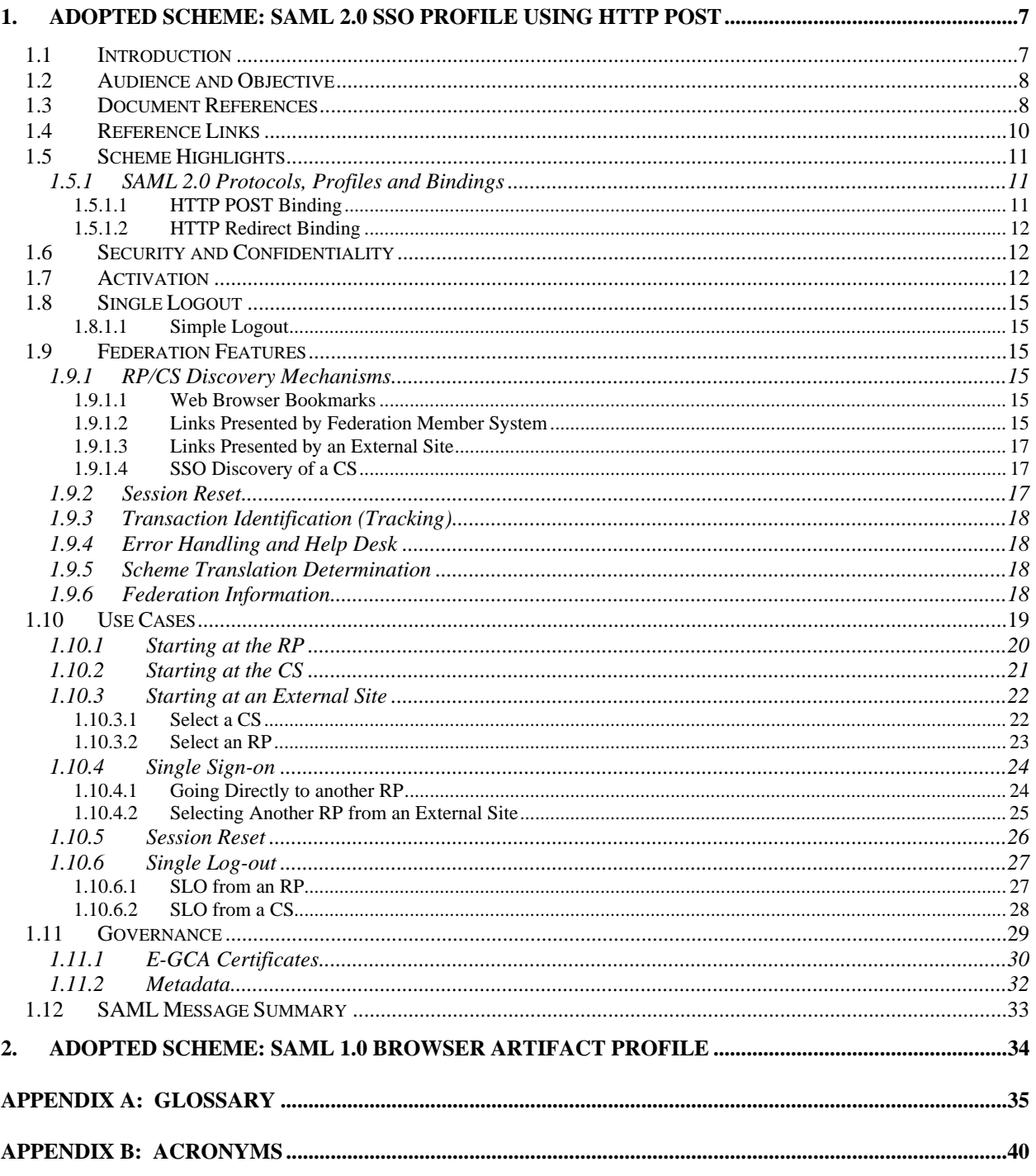

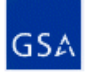

# Figures

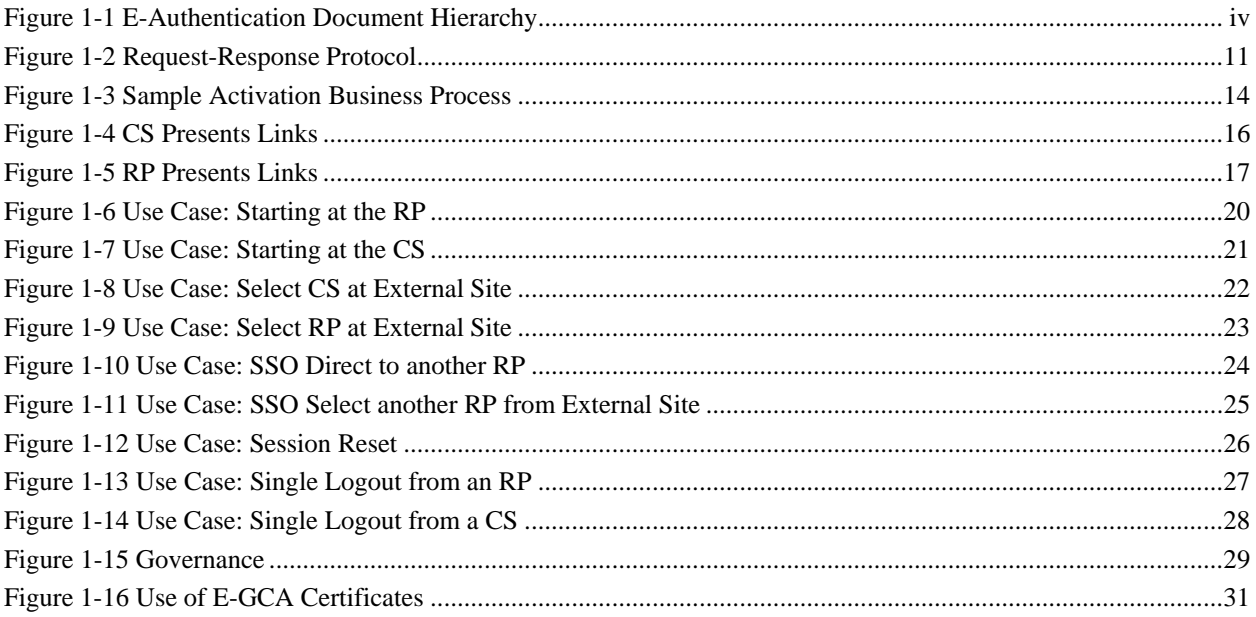

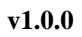

# <span id="page-6-0"></span>1 **1. ADOPTED SCHEME: SAML 2.0 SSO PROFILE USING HTTP POST**

#### 2 **1.1 Introduction**

- 3 Security Assertion Markup Language (SAML) 2.0 Single Sign-on (SSO) Profile Using Hypertext
- 4 Transfer Protocol (HTTP) POST is one of the schemes adopted by the E-Authentication Program
- 5 Management Office (PMO) and supported by the ASC. The SAML protocol facilitates exchange of end
- 6 SAML messages (requests and/or responses) between endpoints. For this adopted scheme, the messages
- 7 pertain to end users for reasons such as (a) delivery of an identity assertion regarding an act of
- 8 9 authentication and attribute information<sup>[1](#page-6-1)</sup>, and (b) single logout. In the ASC, the endpoints are the RP and the credential service (CS).
- 10
- 11 12 This overview describes SAML 2.0 SSO Profile Using HTTP POST as an adopted scheme, and its use in the Federation. It discusses the several SAML 2.0 profiles and bindings that comprise this adopted
- 13 scheme:
- 14 **(1)** Web SSO Profile with HTTP POST binding and HTTP Redirect binding to facilitate end user authentication;
- 16 **(2)** Identity Provider Discovery Profile to facilitate single sign-on; and
	- **(3)** Single Logout Profile with HTTP Redirect binding to facilitate SLO of an end user from all active Relying Party (RP) sessions
- 18 19

17

15

20 21 In addition, this overview discusses implementation of the following features, specifically for this adopted scheme:

- 22 **(1)** Governance;
- 23 **(2)** Use of the SAML 2.0 metadata specification, including digitally signing metadata;
- 24 **(3)** End user activation; and
- 25 **(4)** Scheme translation
- 26

27 28 This overview begins with a high-level overview of this adopted scheme. The overview continues by highlighting the adopted scheme at the transaction flow level, which includes:

- 29 **(1)** An end user begins at an RP;
- 30 **(2)** An end user begins at a CS;
- 31 **(3)** An end user begins at an optional external site such as USA.gov;
- 32 **(4)** An end user conducts transactions at other RPs using single sign-on;
- 33 **(5)** An end user is re-authenticated at the request of an RP (session reset),
- 34 **(6)** An end user initiates single logout (SLO) from all active RP sessions;
- 35 **(7)** An RP activates an end user; and
- 36 **(8)** An RP or CS deactivates an end user.
- 37
- 38 Each use case shows the flow and exchange of SAML messages. This ensures that those implementing
- 39 this adopted scheme fully understand its use in E-Authentication transaction flows.

<sup>&</sup>lt;sup>1</sup> See [Interface Spec] regarding required and optional attributes for this adopted scheme.

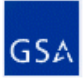

<span id="page-6-1"></span><sup>40</sup> 

- <span id="page-7-0"></span>41 This overview concludes by discussing governance of this adopted scheme. Governance provides
- 42 mechanisms for the government to assert its authority over which RPs and credential service providers
- 43 (CSPs) can participate in the Federation. For this adopted scheme, the E-Governance Certification
- 44 45 Authorities (E-GCA) issues two X.509 certificates to each Federation member – one used for digital
- 46 signature and one used for encryption. Signing ensures trust, message integrity and non-repudiation. Encryption ensures confidentiality. Successfully verifying a SAML message signature indicates (a) the
- 47 SAML message is from a currently approved Federation member system, and (b) there has been no
- 48 tampering. Federation member systems process only successfully verified messages. The E-GCA does
- 49 not participate in end user authentication. Another governance mechanism discussed is the distribution of
- 50 signed metadata by the PMO. Metadata is information needed by Federation member systems to
- 51 technically interoperate. This adopted scheme uses the SAML 2.0 metadata specification for industry-
- 52 standard, secure exchange.

#### 53 **1.2 Audience and Objective**

54 55 56 The primary objective of this overview is to provide high-level working knowledge and understanding of SAML 2.0 SSO Profile Using HTTP POST. Please refer to [Tech Approach], [Interface Spec], and the [SAML2 \*] documents for additional information about SAML 2.0 SSO Profile Using HTTP POST.

57 **1.3 Document References** 

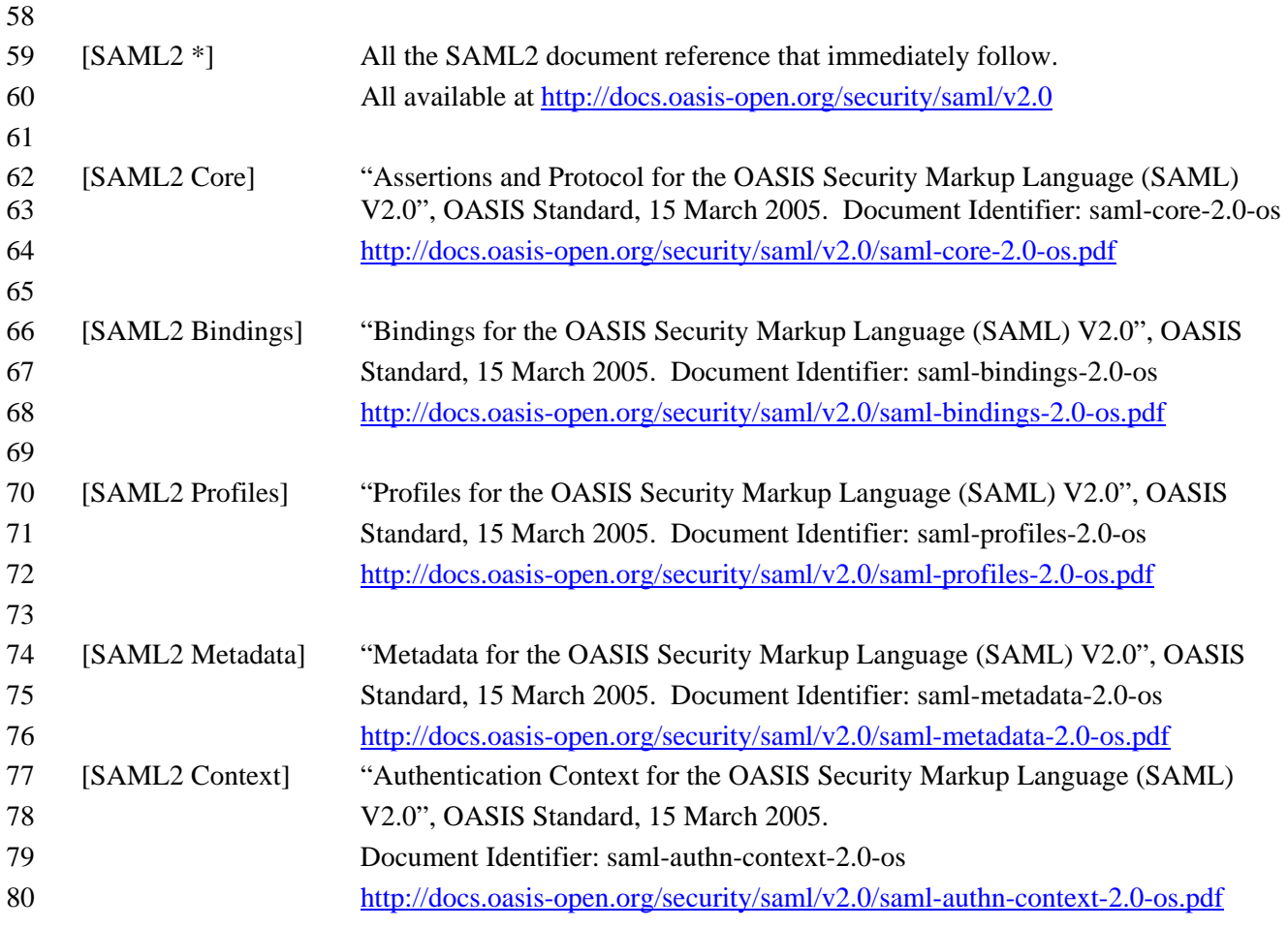

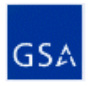

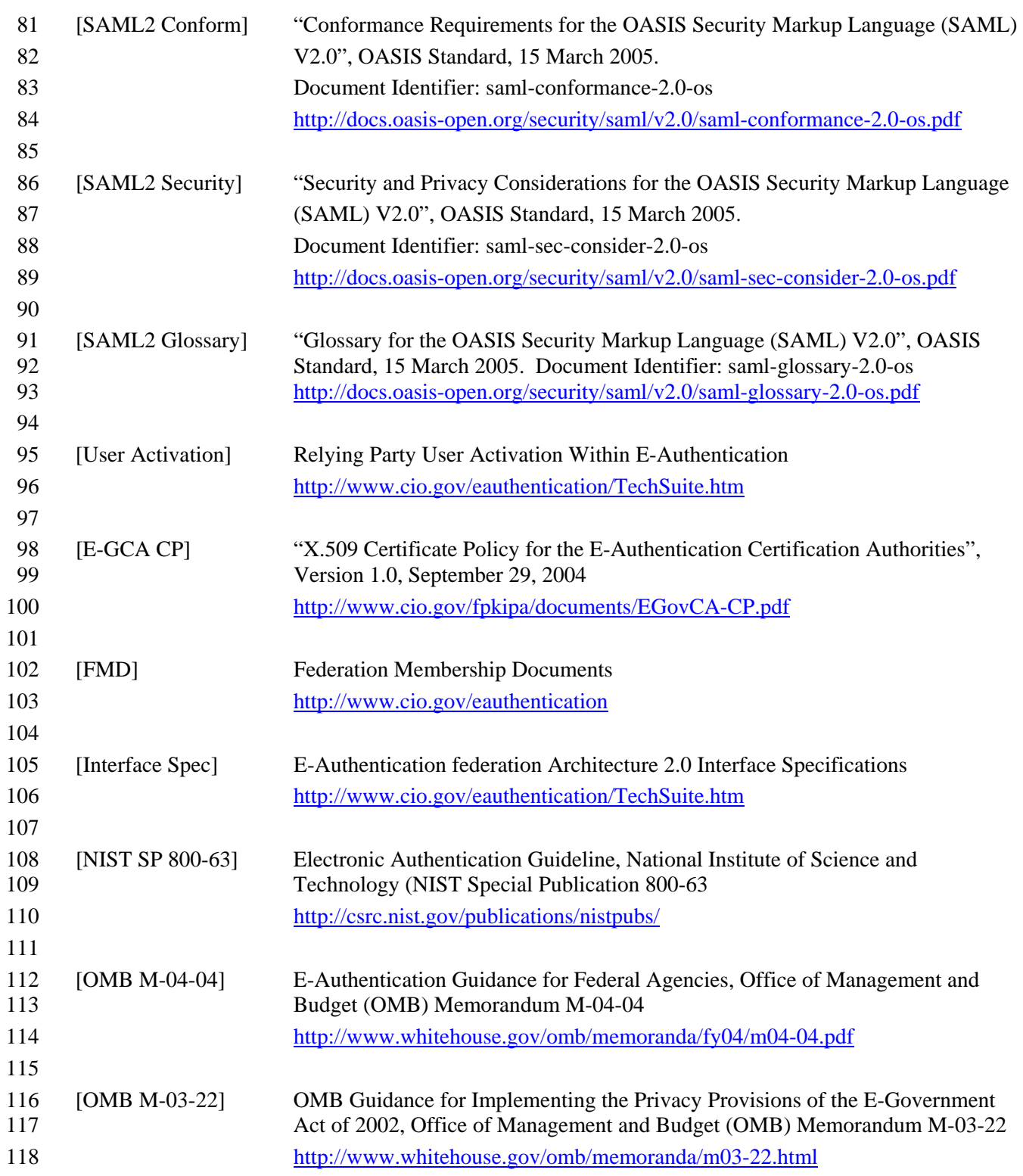

<span id="page-9-0"></span>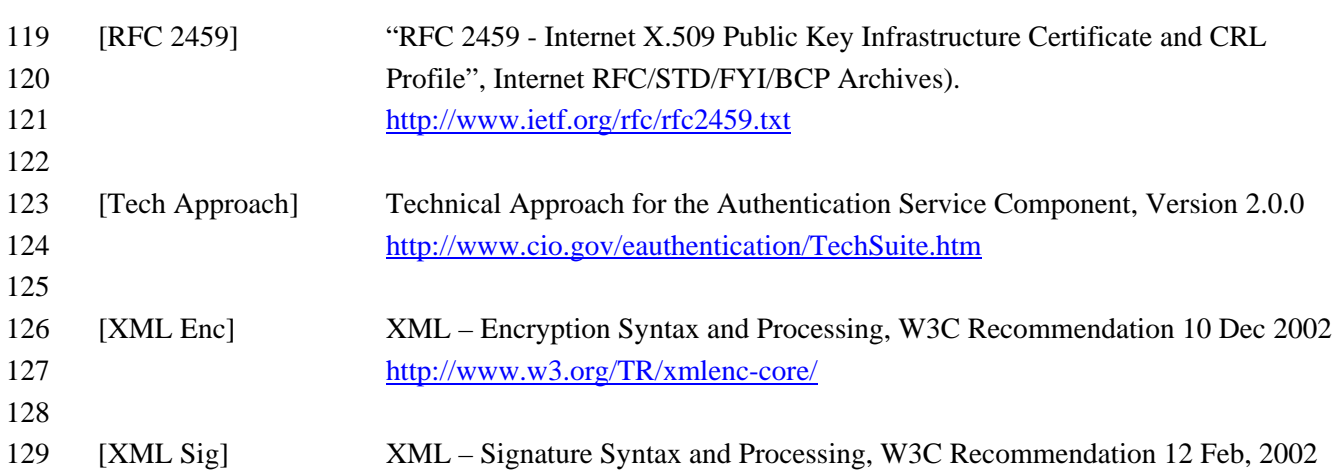

- 130 <http://www.w3.org/TR/xmldsig-core/>
- 131

#### 132 **1.4 Reference Links**

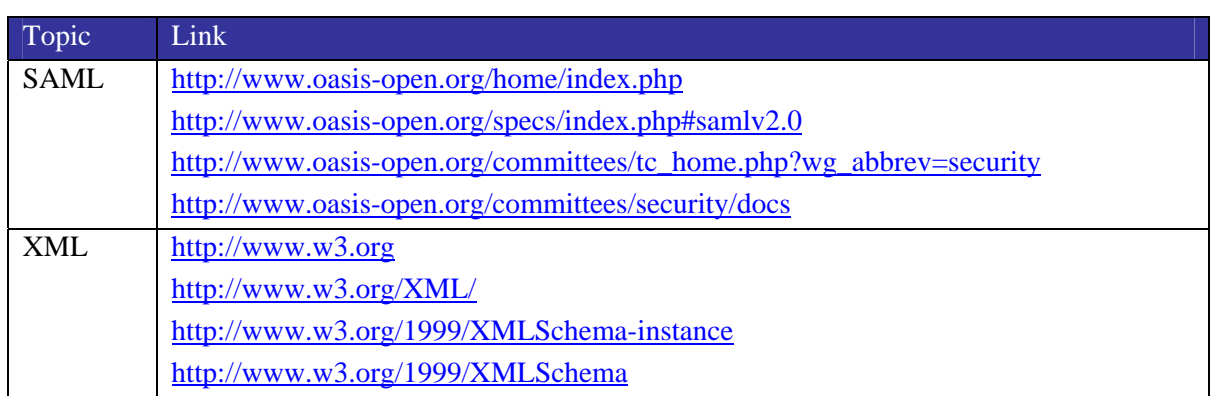

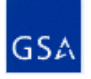

# <span id="page-10-0"></span>134 **1.5 Scheme Highlights**

#### 135 *1.5.1 SAML 2.0 Protocols, Profiles and Bindings*

136 137 138 139 140 This adopted scheme exchanges SAML messages using the SAML Request-Response Protocol. All adopted scheme processing fully conforms to the SAML 2.0 specification [SAML2 \*]. SAML messages are XML-encoded, digitally signed in whole or in part, and in some cases encrypted, as discussed later in this document. What is signed and how varies depending on the message and the binding (see [Interface Spec] for details). Figure 1-2 illustrates the Request-Response Protocol.

- 141
- 142
- 143

*Figure 1-1 Request-Response Protocol*

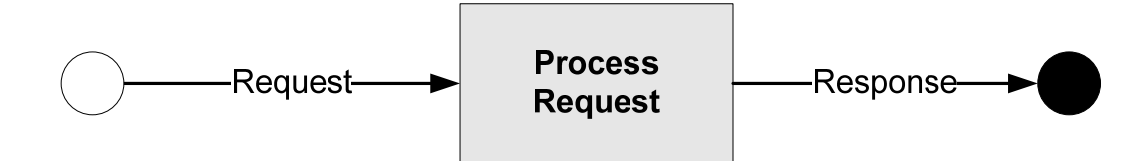

144 145

146 147 [SAML2 Core] states "In certain cases, when permitted by profiles, a SAML response MAY be generated and sent without the responder having received a corresponding request." Figure 3-2, Starting at a CS,

148 149 150 illustrates use of that exception within this adopted scheme. Starting at a CS does not include an initial request from an RP. The end user first selects an RP while at the CS. The CS then sends the selected RP an "unsolicited" response that includes an assertion.

- 152 153 This adopted scheme uses several SAML profiles to achieve its purposes. SAML profiles are rules for using SAML protocol messages in a particular context of use. The profiles used are: **Web Browser SSO Profile** – to facilitate end user authentication
- 154

151

- 155
- 156

**Identity Provider Discovery Profile** – to facilitate single sign-on **Single Logout Profile** – to facilitate logout of an end user from all active RP sessions; and

157 158 Each profile uses one or more SAML bindings. SAML bindings are frameworks for embedding and

159 transporting SAML protocol messages. That is, a SAML binding is a specific means of transporting

160 SAML protocol messages using standard transport protocols (e.g., HTTP POST). The PMO chose

161 bindings for this adopted scheme from several available in the SAML 2.0 standard – primarily based on

- 162 ease of implementation, risk management, and capabilities offered. The following sub-sections describe
- 163 which SAML bindings are used for what specific purposes.

#### 164 *1.5.1.1 HTTP POST Binding*

165 This adopted scheme uses the SAML HTTP POST binding as the communication mechanism for a CS to

166 pass a SAML assertion to an RP. The HTTP POST binding defines a mechanism by which SAML

- 167 168 protocol messages are transmitted within the base64-encoded content of an HTML form control. Advantages of this binding include:
- 169
	- 170 171 Simple to implement (e.g. no firewall reconfigurations required, no mutual TLS); More scalable because HTTP POST is stateless (i.e., Having no information about what occurred previously) and requires fewer hardware resources; and
		- Faster and less expensive to deploy than SAML Artifact based binding
	- 172 173

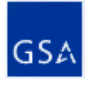

## <span id="page-11-0"></span>174 *1.5.1.2 HTTP Redirect Binding*

175 This adopted scheme uses the SAML HTTP Redirect binding as the communication mechanism for

176 passing a SAML authentication request from an RP to a CS. This is the minimum required by [SAML2

- 177 Conform]. In addition, this adopted scheme uses the SAML HTTP Redirect binding as a communication
- 178 mechanism for SAML SLO request-response message exchange.

#### 179 **1.6 Security and Confidentiality**

180 181 182 Within this adopted scheme, in accordance with [SAML2 Security], ASC entities (a) digitally sign, in whole or in part, all SAML messages exchanged, and (b) encrypt the entire SAML assertion contained within a SAML response message. For purposes of this adopted scheme:

- 183 184 185 Trust of a certificate (signing public key certificate, encryption public key certificate) is determined at metadata consumption time (i.e., when metadata is configured into the Federation member system);
- 186 187 At run time, the recipient uses mechanisms such as CRL or OCSP to determine whether the applicable public key certificate is currently valid (i.e., not revoked);
- 188 189 Digitally signing allows the recipient to authenticate the sender as a trusted party. The recipient does not further process the received message until such positive verification.
- 190 191 192 Digitally signing allows the recipient to determine whether anyone or anything has tampered with the message (i.e., compromised message data integrity). The recipient does not further process a tampered message.
- 193 194 Digitally signing ensures non-repudiation (i.e., the sender cannot later deny that they sent the message).
- 195 196 197 Digitally encrypting a SAML assertion ensures only intended recipients can read the contents of the SAML assertion, which contains personally identifiable information (i.e., confidential information).

#### 198 **1.7 Activation**

199 200 201 202 Activation is the process of an RP uniquely identifying an end user. That is, the RP distinguishes the end user from all other end users – most importantly, from others with the same name. The RP activates an end user when the end user's subject name (in the SAML assertion or in the PKI certificate) is unrecognized. This is because in a federated environment, each CS and CA has a different subject name

- 203 for the same end user, to guarantee Federation-wide uniqueness.
- 204

205 206 207 208 209 The RP determines the need for activation, and facilitates it when necessary. Every time an end user arrives at the RP with a SAML assertion, the RP checks whether it has a corresponding end user record in its local data store. The RP does this by mapping the unique subject name in the SAML assertion to equivalent information in its local data store of end user records. Subject name information in a SAML assertion consists of (a) end user name identifier, and (b) a name qualifier that guarantees uniqueness of

- 210 the end user name.
- 211
- 212 If the RP finds a match, activation is not necessary – the RP knows the end user, uniquely and with
- 213 certainty. Processing continues as normal.

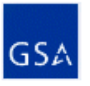

214 If the RP does not find a definitive match or any match at all using subject name, activation is required.

- 215 216 First, the RP tries to map definitively using other SAML assertion attributes. If attribute mapping is successful, the RP updates its end user record with SAML assertion subject name information, and
- 217 processing continues as necessary. If attribute mapping is not successful, the RP initiates an end user
- 218 registration process.
- 219

220 221 222 223 224 225 226 227 The registration process should not require identity proofing, userid and password selection, or any other credential management – the CS does those things on behalf of the RP, in accordance with [OMB M-04- 04] and [NIST SP 800-63]. Registration prompts the end user as to whether the end user already has an account at the RP. If yes, registration asks additional questions that assist with identifying the RP's end user record. The RP then updates its end user record with the subject name information from the SAML assertion. If the end user does not already have an account, registration asks the end user all questions necessary to complete a new record. The RP then creates a new record, adding the subject name information from the SAML assertion.

- 228
- 229 The RP does not have to allow access to its services immediately after activation. For example, the RP
- 230 may delay end user access if additional steps are required (e.g., out-of-band review and approval of some
- 231 data entered by the end user). Figure 1-3 describes the activation business process. See [User Activation]
- 232 for more complete details.

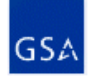

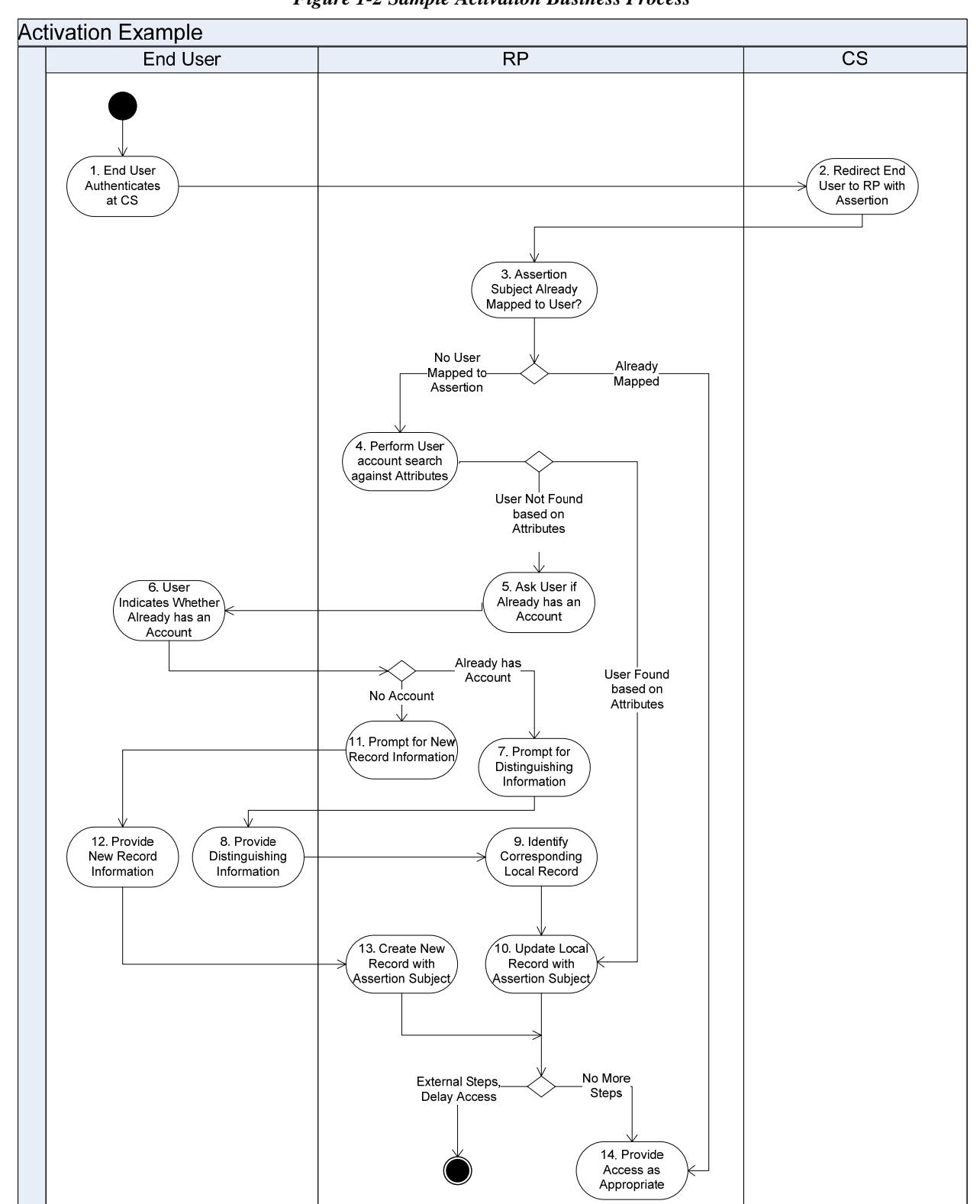

<span id="page-13-0"></span>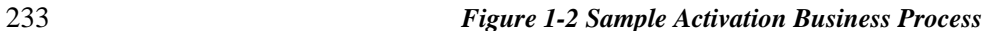

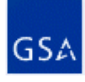

## <span id="page-14-0"></span>235 **1.8 Single Logout**

240

251

236 237 238 239 SLO is near-simultaneous logout of a collection of related sessions on request. In ASC terms, it is the logout of an end user from a specific authentication session and all active RP sessions associated with authentication session. Therefore, SLO occurs within the context of single sign-on. The end user initiates SLO by selecting a link displayed by an RP or CS.

#### 241 If the end user selects SLO at an RP:

- That RP immediately logs out the end user, and redirects the end user with a SAML LogoutRequest to the CS responsible for the authentication session.
- The request causes the CS to log out all other RP sessions relying on this same authentication session. The CS does this by iterating through its list of RPs relying on this authentication session, and redirecting the end user with a SAML LogoutRequest to each.
	- After logging out the end user at the request of the CS, the RP redirects the end user with a LogoutResponse back to the CS.
- 249 250 Upon completion of all logouts, the CS redirects the end user with a LogoutResponse to the initiating RP. This indicates that the CS has completed its iteration processing.
- 252 If the end user selects SLO at a CS, only the CS iteration processing occurs, as described above.
- 253 254 Messages displayed by Federation member systems during SLO are in accordance with [FMD] to the

255 extent defined there, otherwise implementation-specific. SLO messages may include indication that SLO

- 256 processing will occur, and that SLO processing has completed. Except for status messages, SLO is
- 257 transparent to the end user. Upon completion of SLO, the end user can proceed as desired (e.g., go to
- 258 another web site).

#### 259 *1.8.1.1 Simple Logout*

260 The alternative to SLO is simple logout, whose log out scope is limited to the current RP (i.e., the RP to

- 261 which the end user's browser is currently connected). By selecting simple logout instead of SLO, the end user logs out from the current RP only. The RP does not communicate with the authenticating CS. Any
- 262 263 other RP sessions the end user has remain active, unless any have expired in the interim. The end user
- 264 proceeds as desired.

#### 265 **1.9 Federation Features**

#### 266 *1.9.1 RP/CS Discovery Mechanisms*

267 268 Discovery is the process of an end user finding a CS and/or RP. The following sections highlight the various discovery mechanisms in this adopted scheme.

#### 269 *1.9.1.1 Web Browser Bookmarks*

- 270 End users can bookmark their preferred RPs and CSs within their web browser. In doing so, the end user
- 271 builds a re-usable discovery mechanism customized with their preferred Federation web sites. Once
- 272 redirected to the selected Federation web site, the appropriate adopted scheme use case begins. Although
- 273 this discovery approach is external to the adopted scheme, this document presents it for completeness and
- 274 informational purposes.

#### 275 *1.9.1.2 Links Presented by Federation Member System*

- 276 As circumstances warrant, the CS or RP presents the end user with a list of compatible systems. The CS
- 277 displays a list of compatible RPs. In addition, the CS may present the end user with a sub list of resources

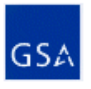

- <span id="page-15-0"></span>278 (i.e., applications) per RP. The RP displays a list of compatible CSs. Upon end user selection from a list, 279 applicable processing occurs. Figures 1-4 and 1-5 illustrate this feature.
- 280

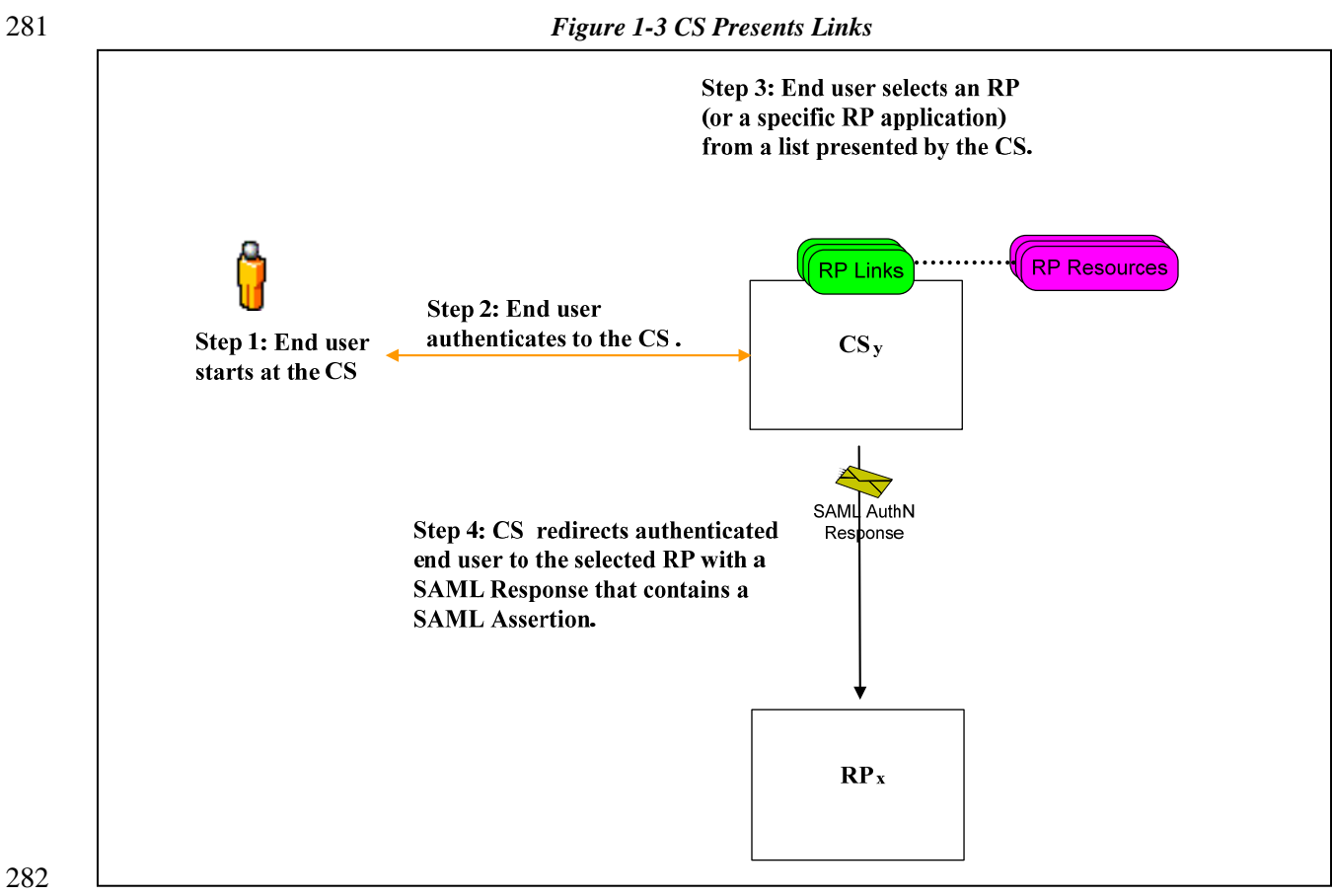

![](_page_15_Picture_5.jpeg)

<span id="page-16-0"></span>![](_page_16_Figure_1.jpeg)

#### 285 *1.9.1.3 Links Presented by an External Site*

286 287 288 289 290 291 292 This adopted scheme supports use of an external site (i.e., non-Federation member site) for CS or RP discovery by an end user. Examples of an external site include USA.gov, FORMS.gov, and an agency portal. The external site presents the end user with a list of RPs and/or CSs. However, the external site limits the end user to selecting only one or the other. That is, the end user cannot select both a CS and an RP at the external site. Once the end user selects a CS or RP, the external site redirects the end user accordingly, whereupon the selected site continues with normal scheme processing as applicable (e.g., presenting links to select a compatible system, processing per SSO).

#### 293 *1.9.1.4 SSO Discovery of a CS*

294 295 Upon detecting an end user seeking to access its service without a SAML assertion, the RP determines whether the end user has already authenticated to a compatible CS. Per [SAML2 Profile] Identity

- 296 Provider Discovery Profile, the RP uses its common domain service to read the end user's common
- 297 domain cookie, if present in the browser. If the RP discovers a compatible CS listed in the common
- 298 domain cookie, the RP may initiate SSO processing (i.e., immediate redirect to the discovered compatible
- 299 CS), rather than presenting the end user with a list or sub list of compatible CSs from which to choose.

#### 300 *1.9.2 Session Reset*

301 302 An RP may want to re-authenticate the end user during a currently active RP session. Reasons include, but are not limited to the following:

303 304 The end user has been idle for a while, and the RP wants to confirm that the end user is still at the machine;

![](_page_16_Picture_13.jpeg)

- <span id="page-17-0"></span>305
- 306
- The end-user wants to initiate a transaction deemed sensitive by the RP; and • The RP has a policy for maximum RP session duration
- 307
- 308 The RP requests a session reset by sending a SAML AuthnRequest with the ForceAuthn attribute set to
- 309 'true' to the CS responsible for the end user's current authentication session. Upon receipt, the CS re-
- 310 311 authenticates the end user, even if the CS's own policies do not require re-authentication at that time (i.e., the end user's authentication session has not yet expired). Please see [Interface Spec] for additional
- 312 details.
- 313
- 314 Similarly, a CS may want to re-authenticate an end user returning to it, even if the end user authenticated
- 315 to it earlier in the same browser session and SSO is in effect. This is done by the CS setting an
- 316 authentication session timeout.

#### 317 *1.9.3 Transaction Identification (Tracking)*

- 318 Tracking transactions across ASC entities is performed by Federation member systems via an ID that
- 319 originates in the SAML assertion, and uniquely identifies the SAML assertion. Propagating the assertion
- 320 ID to subsequent transactions allows a set of transactions to be logically connected and traced back to the
- 321 originating authentication transaction. Please see [FMD] and [Interface Spec] for additional details.

#### 322 *1.9.4 Error Handling and Help Desk*

- 323 324 Federation members are responsible for error handling in accordance with [FMD] and [Interface Spec]. Responsibilities include:
- 325 Federation member system displays error pages with messages;
- 326 Federation member provides error reports and help desk statistics to the PMO;
- 327 Federation member system undergoes error testing by the Federation Lab; and
- 328 329 **Error messages direct end users to the Federation member help desk first, rather than the FOC** Helpdesk

#### 330 *1.9.5 Scheme Translation Determination*

- 331 332 333 Before technically interoperating with a partner, the Federation member system uses configured metadata to determine whether direct communication is possible or scheme translation is required. This requires that:
- 334 335 The Federation Operations Center (FOC) ensures metadata contains correct translation service URLs when applicable; and
- 336 337 Federation members create links to scheme translators instead of partners when translation is required

#### 338 *1.9.6 Federation Information*

- 339 Different sites display Federation information, which includes:
- 340 The Federation web site located at http://cio.gov/eauthentication;
- 341 Federation member systems; and
- 342 External sites as may be used (e.g., USA.gov)
- 343 System owners manage the Federation information displayed on their systems in accordance with [FMD].

![](_page_17_Picture_36.jpeg)

### <span id="page-18-0"></span>345 **1.10 Use Cases**

346 This adopted scheme encompasses numerous use cases. This section presents those use cases,

- 347 highlighting the transaction flow underlying each. The use cases present the transaction flows in detail to
- 348 provide a more complete picture of what actually occurs – in terms of user experience and protocol
- 349 specific messages. This section and [Tech Approach] present the higher-level flows.
- 350
- 351 The primary actors (i.e., ASC entities) in each use case are the CS, RP, end user, and/or Federation
- 352 Domain Name Service (DNS). Flow and interaction occurs amongst the actors.
- 353

354 355 356 357 358 359 To support single sign-on, every CS and RP using this adopted scheme utilizes the Federation common domain, which is a shared environment. However, transactions that occur between the end user and CS, and between the end user and RP remain confidential. This adopted scheme requires Federation member systems to be comprised of two underlying domains because the Federation common domain would jeopardize confidentiality if Federation member systems exist entirely in a shared environment. The two domains are:

- 360 361 362 363 **Application Domain** – externally facing application that end users access and interact with to conduct transactions; this is the Federation member's existing application, which is not included in the Federation common domain in order to protect privacy and confidentiality; and
- 364 365 366 367 368 **Common Domain** – internal service the CS or RP uses to access an end user's common domain cookie and perhaps facilitate end user discovery of a compatible CS; it has no confidential information and has no access to or knowledge of application domain processing; this internal service is included in the Federation common domain; common domains are coordinated with the Federation DNS
- 369

370 371 372 373 374 375 376 Although comprised of two underlying domains, a CS or an RP appears to be one logical entity to end users, other Federation member systems, and the FOC. For end users, there is no difference whether interacting with a Federation member system in its application domain or in its common domain That is, crossing domains is seamless and transparent. For example, an RP's common domain may interact with the end user for selection of a compatible CS. However, the end user does not notice the application domain has redirected him or her to the common domain, and that he or she is now interacting with another domain.

377

378 379 380 381 382 The use case diagrams show the underlying domains solely for transaction flow completeness. The orange arrow indicates the end user notices a redirection of their browser to a new web site. An orange application domain box indicates the end user accesses and interacts with that ASC entity at some point during the use case. All cookies reside in the end user's browser, and are session based per [OMB M-03- 22] (i.e., deleted when the browser session ends).

- 383
- 384 The GSA hosts and administers the Federation DNS. Each Federation member implements the necessary
- 385 common domain service necessary for its system, and uses the Federation DNS. The RP requires a
- 386 387 common domain read service. The CS requires a common domain read/write service. All entities must implement the common domain in accordance with [SAML2 Profiles].
- 388

![](_page_18_Picture_22.jpeg)

## <span id="page-19-0"></span>

*Figure 1-5 Use Case: Starting at the RP*

![](_page_19_Figure_5.jpeg)

![](_page_19_Picture_7.jpeg)

# <span id="page-20-0"></span>393 *1.10.2 Starting at the CS*

### 394

![](_page_20_Figure_4.jpeg)

# <span id="page-21-0"></span>397 *1.10.3 Starting at an External Site*

- 398 *1.10.3.1 Select a CS*
- 399 400

*Figure 1-7 Use Case: Select CS at External Site*

![](_page_21_Figure_5.jpeg)

![](_page_21_Figure_6.jpeg)

![](_page_21_Picture_7.jpeg)

## <span id="page-22-0"></span>*1.10.3.2 Select an RP*

![](_page_22_Figure_4.jpeg)

![](_page_22_Figure_5.jpeg)

## <span id="page-23-0"></span>*1.10.4 Single Sign-on*

#### *1.10.4.1 Going Directly to another RP*

 

![](_page_23_Figure_4.jpeg)

![](_page_23_Figure_5.jpeg)

![](_page_23_Picture_7.jpeg)

# <span id="page-24-0"></span>*1.10.4.2 Selecting Another RP from an External Site*

 

### *Figure 1-10 Use Case: SSO Select another RP from External Site*

![](_page_24_Figure_5.jpeg)

![](_page_24_Picture_6.jpeg)

### <span id="page-25-0"></span>416 *1.10.5 Session Reset*

417

![](_page_25_Figure_4.jpeg)

### <span id="page-26-0"></span>*1.10.6 Single Log-out*

- *1.10.6.1 SLO from an RP*
- 

*Figure 1-12 Use Case: Single Logout from an RP* 

![](_page_26_Figure_6.jpeg)

![](_page_26_Picture_8.jpeg)

# <span id="page-27-0"></span>425 *1.10.6.2 SLO from a CS*

![](_page_27_Figure_2.jpeg)

![](_page_27_Figure_4.jpeg)

![](_page_27_Figure_5.jpeg)

![](_page_27_Picture_7.jpeg)

### <span id="page-28-0"></span>**1.11 Governance**

- Any architecture for government-wide authentication must provide some mechanism for the government
- to assert its authority over which entities can participate. This section describes such mechanisms
- specifically for this adopted scheme, such as metadata, digital signing, and digital encryption.

![](_page_28_Figure_7.jpeg)

## <span id="page-29-0"></span>436 *1.11.1 E-GCA Certificates*

![](_page_29_Picture_161.jpeg)

![](_page_29_Picture_3.jpeg)

<span id="page-30-0"></span>![](_page_30_Figure_2.jpeg)

*Figure 1-15 Use of E-GCA Certificates* 

![](_page_30_Picture_4.jpeg)

![](_page_30_Picture_5.jpeg)

### <span id="page-31-0"></span>462 *1.11.2 Metadata*

463 464 465 466 467 468 In this adopted scheme, SAML 2.0 message exchange between two ASC entities requires each to have specific knowledge about the other prior to technical interoperation. One example is the URL of each service with which an ASC entity technically interoperates. Without such knowledge, an ASC entity does not know where to send SAML related messages for processing. Metadata describes and conveys such information. Every Federation member creates and maintains a metadata file for each approved CS or RP it operates. There is one metadata file per approved system.

469

470 471 Federation members do not exchange metadata files directly. Instead, they sign and submit metadata files to the PMO. The PMO then maintains the authoritative copy of all Federation members' metadata, and

- 472 distributes metadata files to Federation members as necessary.
- 473
- 474 Upon receipt, the PMO verifies the Federation member signature. The PMO then quality checks

475 476 metadata content. This includes, but is not limited to verifying completeness and correctness. The PMO then distributes metadata files to applicable Federation members in a secure manner.

477

478 479 Upon receipt of a metadata file, the Federation member checks metadata content. If correct and complete, the Federation member system consumes the metadata as necessary (i.e., the Federation member system

- 480 configures itself with the necessary metadata). Failure to configure metadata completely and correctly
- 481 482 can preclude technical interoperation, or result in unexpected consequences or negative impacts to any number of Federation member systems.
- 483

484 485 486 487 Metadata is not sensitive and not expected to change very often. Despite its role in facilitating metadata distribution, the PMO is not involved in authentication transaction processing (the PMO focuses on policy and assessment tasks). System entities such as RPs and CSs interact directly with each other for authentication transactions using configured metadata.

488

489 This adopted scheme implements metadata in accordance with [SAML2 Metadata]. This includes:

- 490 Standards-based, XML encoded metadata files; and
- 491 Digitally signed metadata for the following purposes:
	- o Authenticate the metadata owner as a trusted participant; and
- 493 o Ensure metadata integrity (i.e., no tampering has occurred)
- 494

# <span id="page-32-0"></span>495 **1.12 SAML Message Summary**

496

497

![](_page_32_Picture_163.jpeg)

![](_page_32_Picture_6.jpeg)

# <span id="page-33-0"></span>**2. ADOPTED SCHEME: SAML 1.0 BROWSER ARTIFACT PROFILE**

 The PMO is planning to phase out this adopted scheme some time in 2007 in favor of a SAML 2.0 based

- adopted scheme (see Section 1). A migration plan will guide Federation members and COTS vendors
- through the transition.
- 
- For an overview of this adopted scheme, please see:
- [http://www.cio.gov/eauthentication/documents/SAMLprofile.pdf.](http://www.cio.gov/eauthentication/documents/SAMLprofile.pdf)

![](_page_33_Picture_8.jpeg)

# <span id="page-34-0"></span>506 **APPENDIX A: GLOSSARY**

![](_page_34_Picture_161.jpeg)

![](_page_34_Picture_4.jpeg)

![](_page_35_Picture_175.jpeg)

Discovery Process of an end user finding a CS and/or RP. Domain Name Service (DNS) Service that translates numerical IP addresses into names to identify servers on the network.

![](_page_35_Picture_3.jpeg)

![](_page_36_Picture_193.jpeg)

![](_page_36_Picture_2.jpeg)

![](_page_37_Picture_159.jpeg)

![](_page_38_Picture_167.jpeg)

![](_page_38_Picture_3.jpeg)

# <span id="page-39-0"></span>509 **APPENDIX B: ACRONYMS**

510

**Acronym Definition** 

![](_page_39_Picture_132.jpeg)

511

![](_page_39_Picture_6.jpeg)

 $\mathbb{R}^n$